### Universal Plug and Play (UPnP) Internet Gateway Device (IGD)- Port Control Protocol (PCP) Interworking Function

**draft-bpw-pcp-upnp-igd-interworking-02**

**IETF 81-Quebec, July 2011**

M. Boucadair, R. Penno, D. Wing, F. Dupont, X.Deng

# Agenda

- Architecture Model
- Rationale
- Open questions
- First experiment results

### Architecture Model

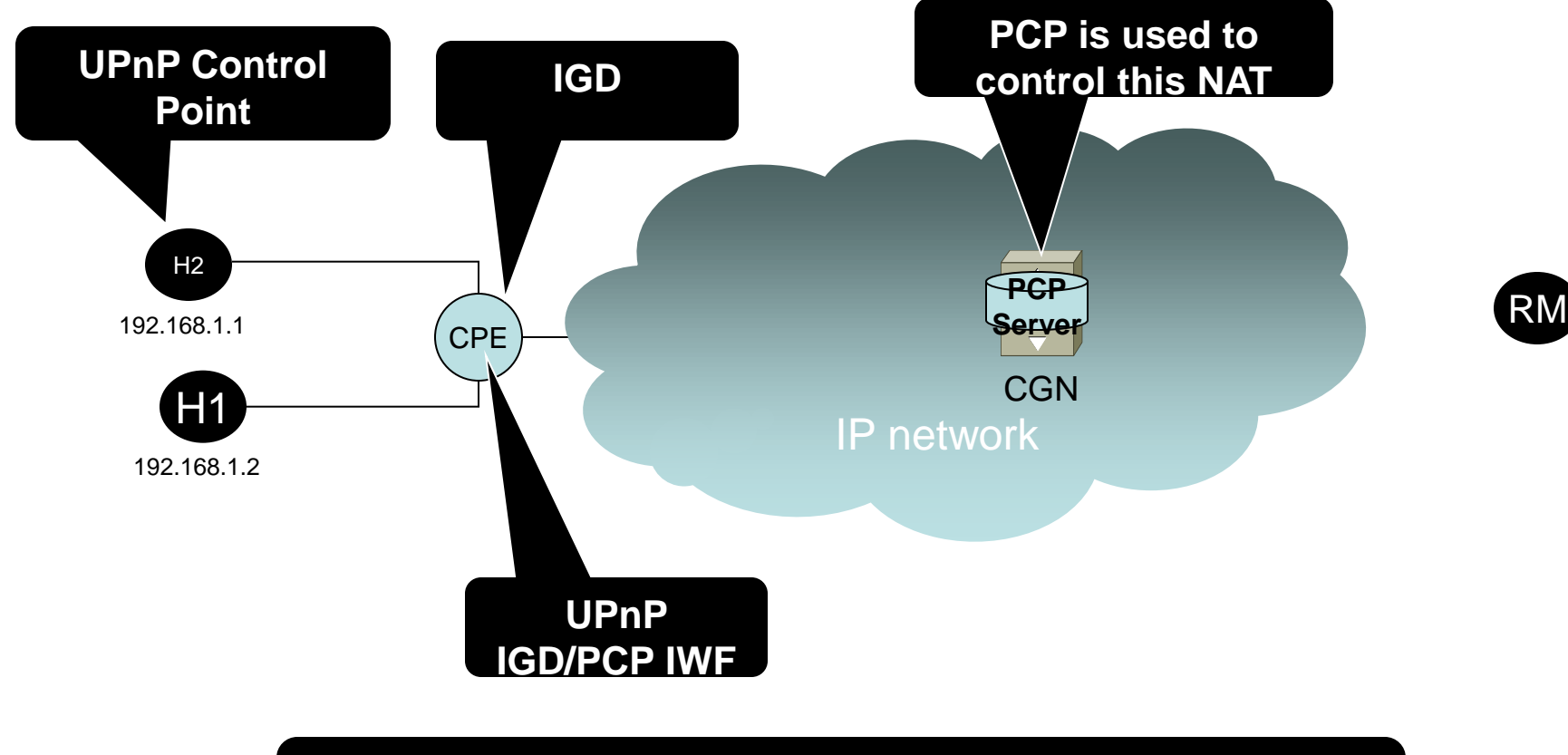

### IGD:1 or IGD:2 may be used in the LAN side

# UPnP IGD-PCP IWF: Rationale

- IWF: Variables, Methods and Errors
- Control of a local firewall is not managed by the IWF but a means to control it is required
- Both the cases where a NAT is co-located or not with the IWF are covered
- When AddPortMapping() is used, a PREFER\_FAILURE option is included in the PCP request
	- The IWF checks first if the requested port is in use locally or not
- No PREFER\_FAILURE option is inserted in the corresponding PCP message when AddAnyPortMapping() is received for the UPnP CP
- A Local Mapping Table is maintained by the IWF
- When GetExternalIPAddress is received, a corresponding MAP4 is generated by the IWF with a short lifetime

### Some IGD:1 Implementations Behaviour

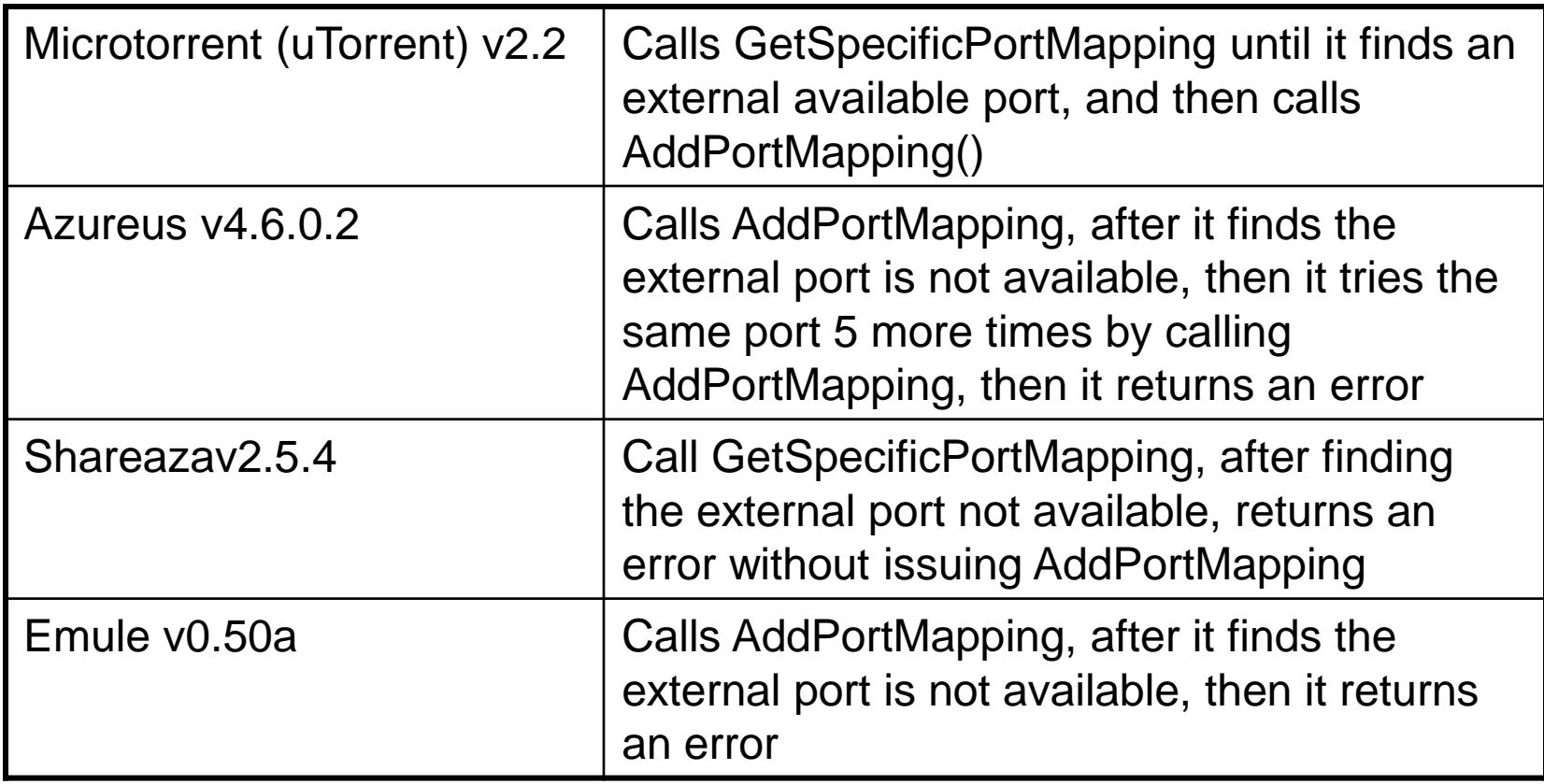

- To list active mappings, an UPnP Control Point may issue GetGenericPortMappingEntry(), GetSpecificPortMappingEntry() or GetListOfPortMappings()
	- GetSpecificPortMappingEntry action only carries NewExternalPort/NewProtocol/NewRemoteHost (IN direction parameters) in the request, so it has to query local table first to get the Internal IP in order to generate GET/NEXT
- In the current version of the I-D, these methods are not relayed to the PCP Server but are handled according to the content of the local mapping table
	- The answer may not be accurate since the IWF has only a local knowledge of the global mapping table
	- Some applications issue first Get\* to check whether a port is in use or not before sending Add\*
	- Open question: Do we allow relaying Get\* to PCP MAP4?
		- No such method is currently defined in the base PCP
		- GET is only an extension
			- GET is defined in I-D.boucadair-pcp-failure

- When DeletePortMappingRange() is used
	- The IGD-PCP IWF undertakes a lookup on its local mapping table to retrieve individual mappings instantiated by the requested Control Point and matching the signalled port range
	- If no mapping is found, "730 PortMappingNotFound" error code is sent to the UPnP Control Point
	- If a set of mappings are found, the IGD-PCP IWF generates individual PCP MAP4 delete requests corresponding to these mappings
- Question (optimization)
	- Do we allow the IWF to send a positive answer to the requesting UPnP Control Point without waiting to receive all answers from the PCP Server?
		- It is unlikely to encounter a problem in the PCP leg because the IWF has verified authorization rights and also the presence of the mapping in the local table

- In case of loss of synchronization (reboot, power outage), the IWF sync its state with the PCP Server using GET/NEXT
	- Per-subscriber quota may be exhausted due to stale mappings
- Question
	- This procedure focuses on the scenario where no PCP Client is in the LAN side
		- Things may be complex when there are PCP Proxy/IWFs
	- GET/NEXT is not defined in the base PCP
		- GET/NEXT is defined in I-D.boucdair-pcp-failure
		- What to do with that I-D?

- Scenario
	- UPnP Control Point creates a mapping with a 5 day lifetime
	- IWF creates the corresponding pinhole with one day lifetime, schedules a renewal each 24 hours and returns success
	- Two days after the renewal fails
- What to do?
	- State this is a rare failure case and we can do nothing?
	- Else?

- CAN\_NOT\_PROVIDE\_EXTERNAL\_PORT error
	- Either short or long lifetime error
		- an explicit dynamic mapping, a static mapping
		- the External Port is already mapped to another host's implicit dynamic mapping
		- or the same Internal Address and Port has an implicit dynamic mapping which is mapped to a different External Port than requested.
	- Sever's behavior is clear
		- The server MAY set the Lifetime in the response to the remaining lifetime of the conflicting mapping
- What's the behavior of Client/IWF?
	- To be friendly with UPnP 1.0, retry after the lifetime?
	- how many time to stop retry if still fails?
	- Implementation considerations
		- not to block other UPnP request, multi thread or queue should be implemented.

# Port Control Protocol (PCP)

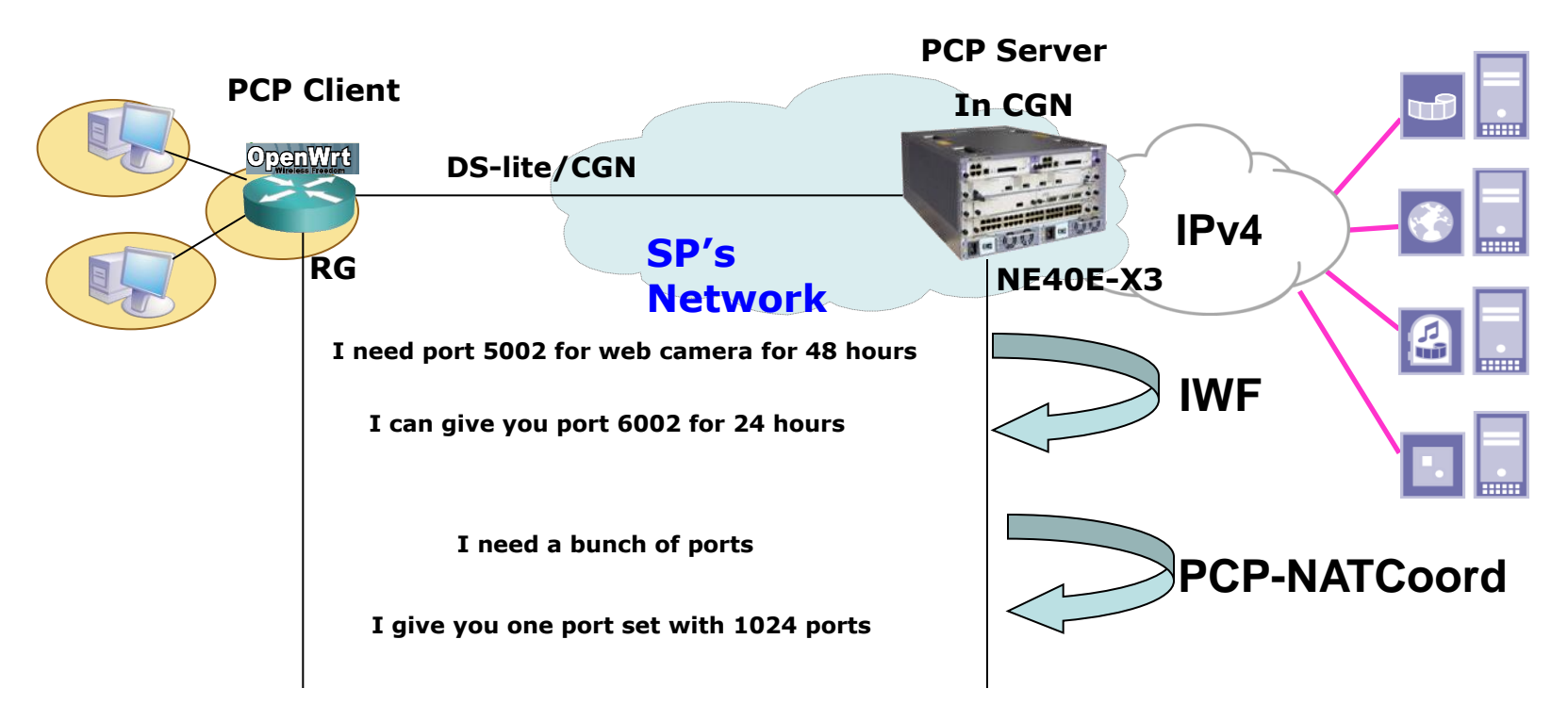

■ PCP is a client-server protocol to **enable an explicit dialog with a middle box to open up and/or forward TCP or** 

**UDP port. draft-ietf-pcp-base-12 draft-bpw-pcp-upnp-igd-interworking-02** ■ PCP could be used in the scenarios such **as DS-lite, CGN, NAPT, L2 aware NAT, NAT64, IPv6 firewall, etc.**

**draft-tsou-pcp-natcoord-03 draft-zhou-softwire-b4-nat-02** **draft-boucadair-pcp-rtp-rtcp-02 draft-boucadair-pcp-failure-01** 

### Testing Activities

- UPnP-PCP interworking function (based -12)
	- Plain IPv6 encapsulation
	- Running on OpenWrt OS
- PCP server: Embedded with "Vendor A" DS-Lite AFTR
- UPnP Client: utorrent, Emule, Bitcomet, Azureus v4.6.0.2, Shareazav2.5.4

# Testing Activities

- Add a pinhole
	- PCP-UPnP IWF transmits the request of the UPnP CP to the PCP Server, returns the result to the CP and updates the IWF mapping list
- Delete a pinhole
	- PCP-UPnP IWF transmits the request of UPnP CP to PCP Server, returns the result to CP and updates the IWF mapping list
- Get CPE's list of instructed mappings
	- On reboot, PCP-UPnP IWF acquires all instructed mappings related to the CPE by GET/GETNEXT requests from PCP server and update PCP proxy mapping list
- Refresh PCP pinhole according to lifetime
	- PCP-UPnP IWF, check lifetimes in mapping list and refresh specific PCP pinhole on PCP server
- Supported PCP Options
	- PREFER\_FAILURE Option
	- Description PCP Option to associate a text with a PCP pinhole
- Misc
	- Check the PCP Server holds the external IP and port pair of a deleted port mapping for 120 seconds